# Scenario: Input of 'level 4' information (v2010-02-10)

Example: Establishment of Typologies and association of TypologyCodes with Ecological Classification (rivers)

# Schema items:

RiverBasinDistrictSWMethodologies/TypologyOfSurfaceWaterBodies/TYPES/TYPE

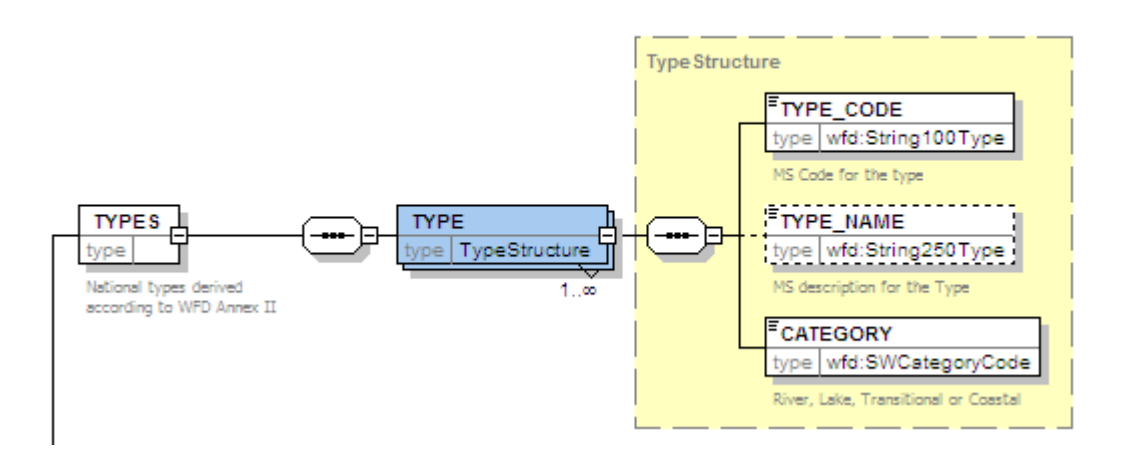

RiverBasinDistrictSWMethodologies/MethodologySurfaceWaterClassification/SurfaceWaterClassification/SurfaceWa terEcologicalClassification/EcologicalClassifications/ RiverEcologicalClassification

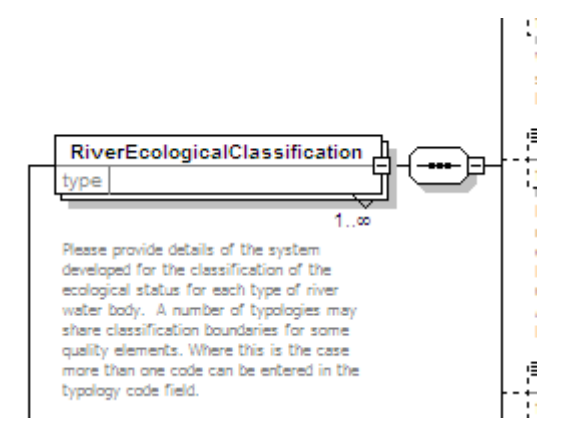

RiverBasinDistrictSWMethodologies/MethodologySurfaceWaterClassification/SurfaceWaterClassification/SurfaceWa terEcologicalClassification/EcologicalClassifications/ RiverEcologicalClassification /TypologyCode

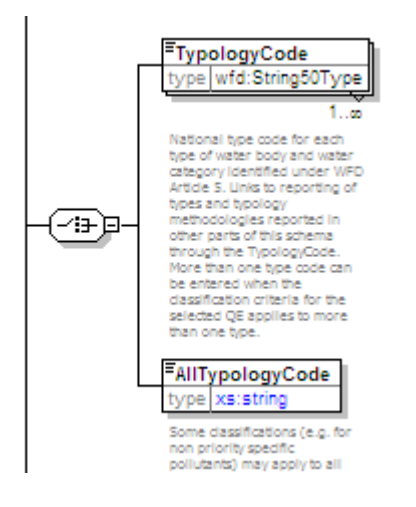

# Corresponding database tables:

SWMET\_Typology\* SWMET\_EcologicalClassification\* SWMET\_EcoClassificationTypology

Go to http://water.eionet.europa.eu/schemas/dir200060ec/resources/ to view a pdf showing the database model diagram.

Jon Maidens, Atkins helpdeskWFD@atkinsglobal.com

### 1. Establish the typologies

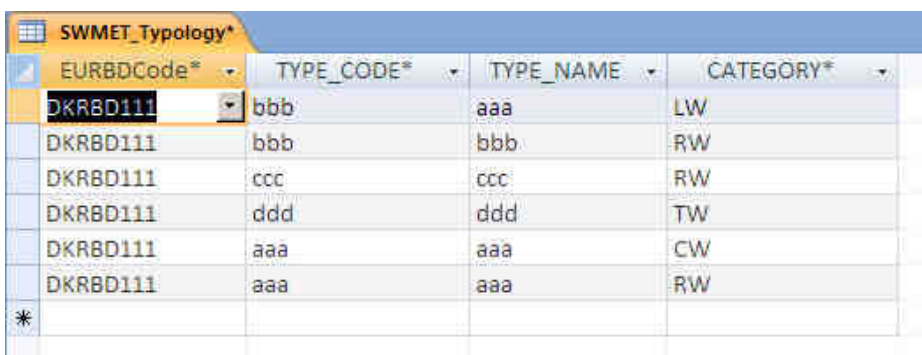

In the table SWMET\_Typology\* the Typologies are reported

#### 2. Input Quality Element rows to the SWMET\_EcologicalClassification\* table

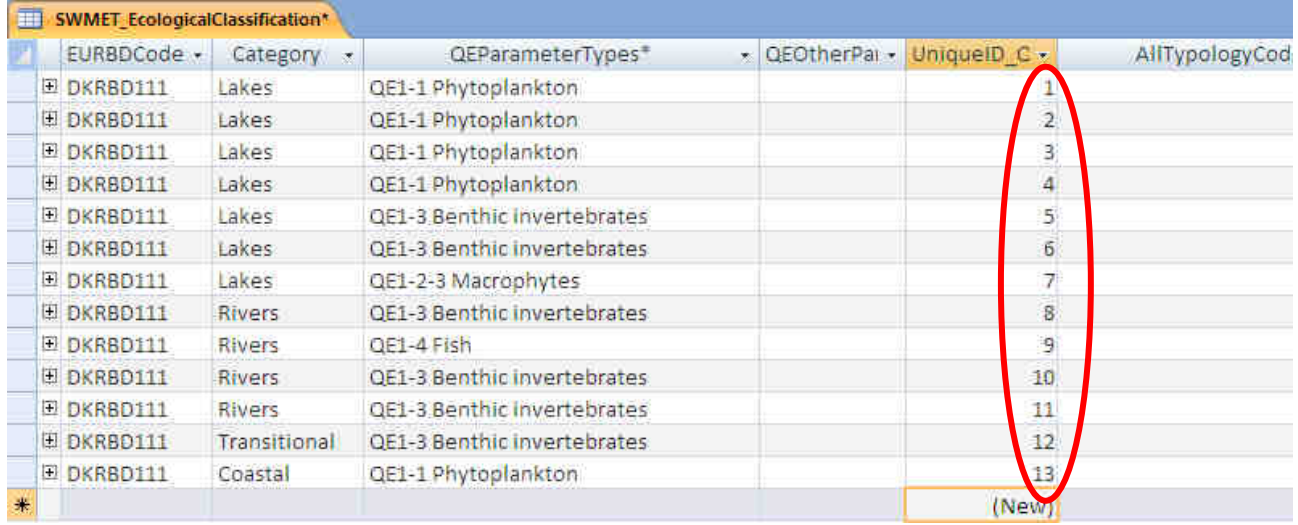

The field UniqueID\_QE is an AutoNumber field. Access automatically fills this field as rows are entered.

#### 3. Link the Typology codes to the Quality Element.

From the schema we know that multiple TypologyCodes can be associated with a single QE which is why we need a separate table linked by an identifier.

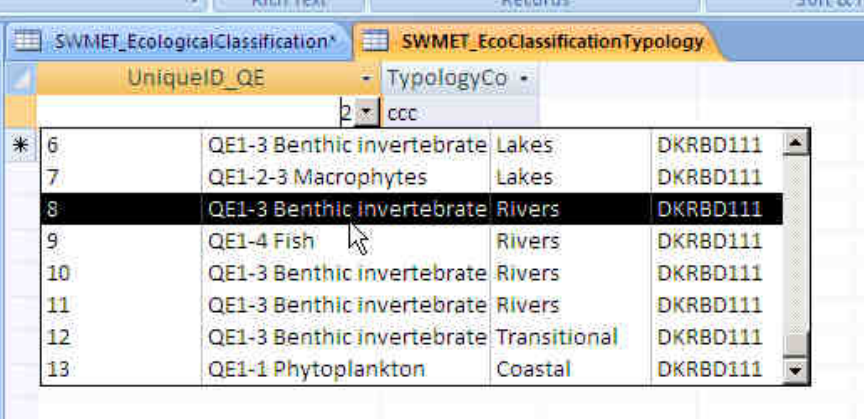

When the SWMET\_EcoClassificationTypology is opened and we click on the UniqueID\_QE filed, the database looks up the rows in the first table and provides some information based on the unique ID so that we select the correct Quality Element.

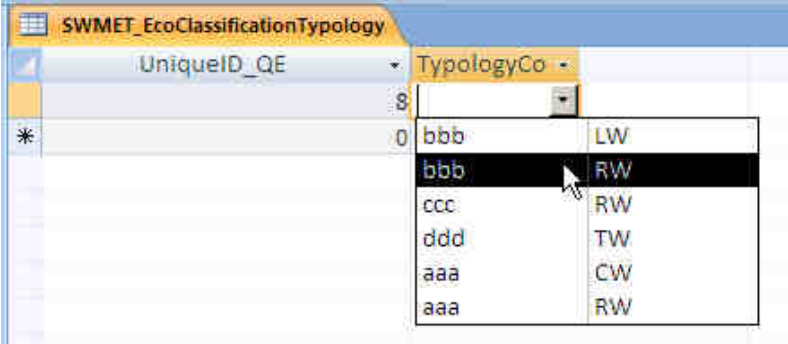

# 4. Now we can link the TypologyCode we established before with this Quality Element

## 5. The process can be repeated to link multiple typologies with a single Quality Element depending on the needs.

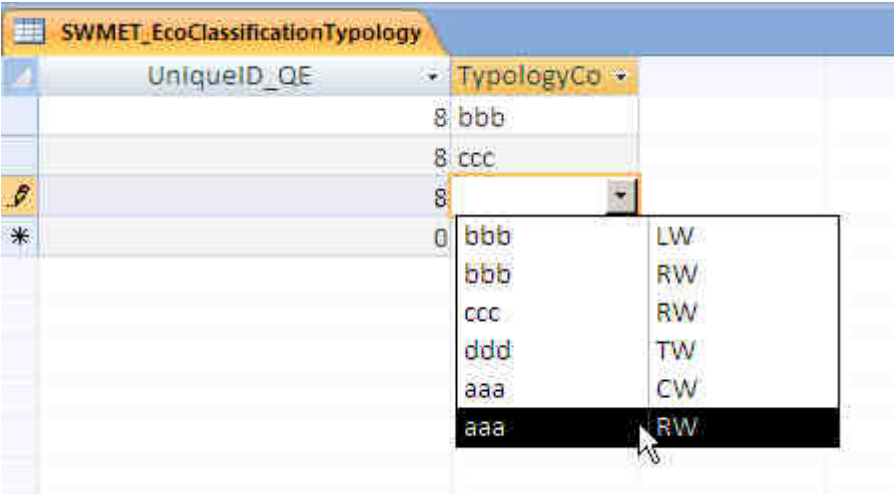

6. Finally, when the conversion tool is used to generate the schema, we have the following output for the above example:

```
\langleQEParameterTypes>
  \verb!<BiologicalQEParameter>QE1-3 Benthic invertebrates \verb!</BiologicalQEParameter>~~</QEParameterTypes>
<TypologyCode>aaa</TypologyCode>
<TypologyCode>bbb</TypologyCode>
<TypologyCode>ccc</TypologyCode>
```